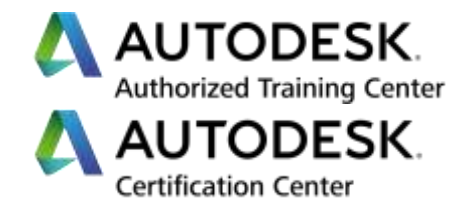

# **Formation BIM Industrie**

**Module 2 - Familles - Apprendre à créer des objets BIM intelligents**

**Programme de formation**

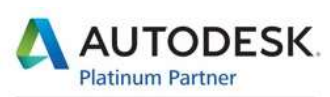

Specialization Building Civil Infrastructure Process & Power Product Design & Manufacturing

**Value Added Services** Consulting Specialized Product Support Specialized Authorized Developer Authorized Training Center Authorized Certification Center

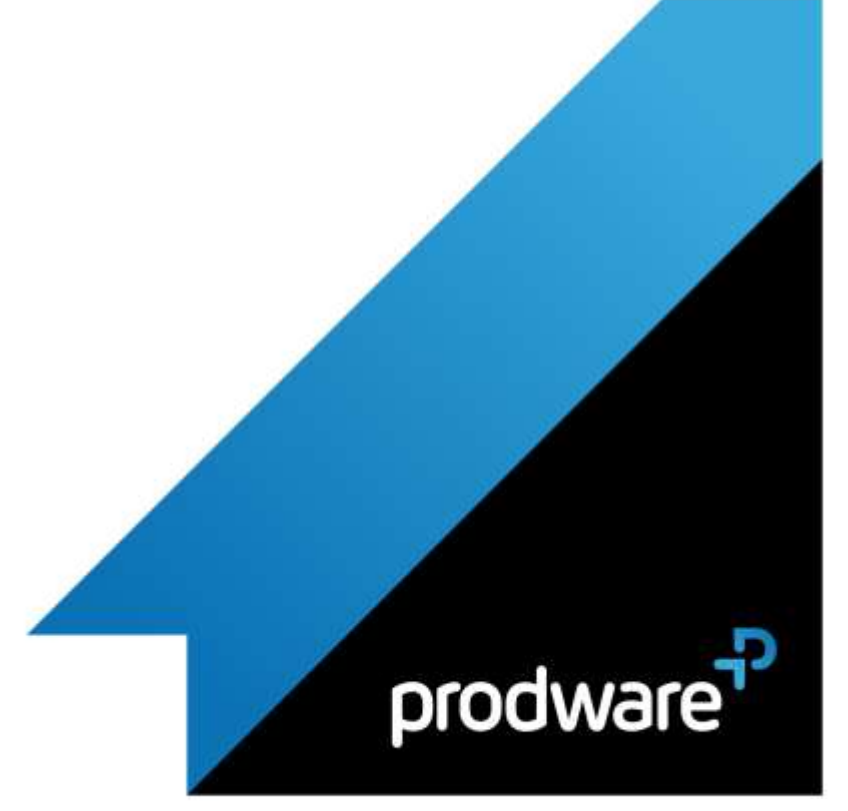

# prodware

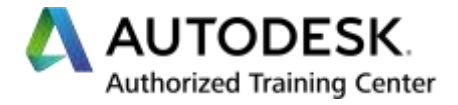

# *BIM Industrie - Module 2 - Familles - Apprendre à créer des objets BIM intelligents*

# **Programme de formation**

#### **Objectifs**

Objectif 1 : Savoir analyser un contexte BIM pour être mesure de constituer le cahier des charges de ses objets BIM (utilisateurs, publication, ergonomie…). Objectif 2 : Comprendre le principe de création des familles pour produire des familles simples en 2D Objectif 3 : Comprendre la modélisation 3D et les paramètres pour produire des familles simples en 3D Objectif 4 : Savoir manipuler les outils de modélisation avancés pour appréhender les familles complexes

#### **Public**

Dessinateurs, Projeteurs, Techniciens de bureau d'études, Ingénieurs, Concepteur de produit industriel

**Durée**

4 jour(s) (09h30 – 17h30 dont 1h de pause déjeuner)

Soit 28 heures de formation

### **Lieu du stage**

Sur site client/Chez Prodware/A distance **Méthodes et moyens pédagogiques**

Exposés théoriques et cas pratiques (1h/j) face à face distanciel

Quiz et exercices de Progression à chaque partie de cours

#### **Suivi et évaluation**

Etudes de cas. Questions / Réponses.

#### **Pré-requis**

Avoir acquis les compétences de base de la formation BIM Industrie - Revit - Module 1, ou équivalent. Avoir des compétences métier en dessin industriel, en conception de produit. **Conditions**

Mise à disposition d'un logiciel accessible via une page web ou une application

**Compétences et qualification du formateur :**  Certification Autodesk

### formateur expérimenté, expertise professionnelle

**Equipement requis** PC avec licence à jour Connexion internet Casque audio ou enceinte avec microphone **Code formation** FOREV-BIMINDUSFAM24

**1. SAVOIR ANALYSER LES BESOINS DE CONCEPTION POUR ETABLIR UNE STRATEGIE DE MODELISATION**

- Les différents types de familles, Système, RFA et In situ
- Paramètres existants et à créer par l'utilisateur
- Familles existantes et à créer par l'utilisateur
- **Protocole BIM ou charte d'un hébergeur d'objet BIM** (Polantis…).
	- Rôles, décryptages, usages.
	- Etude des impacts potentiels sur les familles (ajout de complexité).
	- **Les intérêts.**

## **2. COMPRENDRE LES GABARITS DE FAMILLES AFIN D'ANTICIPER L'USAGE FINAL**

- Compréhension des gabarits de famille
- Contenu des gabarits de famille
- Environnement de travail, contenu de l'explorateur projet et commandes disponibles

## **3. SAVOIR CRÉER DES FAMILLES 2D DANS UN CONTEXTE DE PROJET BIM**

- Conversion de symboles de bibliothèque au format Revit dernière version
- Créer une annotation générique
- Création d'une étiquette
- Créer des profils
- Créer une étiquette avec des libellés
- Créer et utiliser des paramètres partagés
- Créer un cartouche et une feuille
- Créer des types de famille

## **4. SAVOIR CRÉER DES FAMILLES 3D DANS UN CONTEXTE DE PROJET BIM**

- Notion de famille 2,5D
- Propriétés des plans de référence
- Créer des solides et des vides : extrusion, raccordement, révolution, extrusion par chemin, raccordement par chemin
- Opérations booléennes entre les formes solides ou vides Créer des paramètres dimensionnels, de visibilité et de
- matériau, en réalisant une famille de menuiserie (exemple : dormant d'une fenêtre).

*Remarque :*

*Ce programme de formation peut varier en fonction des différents utilisateurs. Dans la mesure du temps disponible, des points particuliers pourront être étudiés.*

Déclaration d'activité de formation enregistrée sous le n° 11 75 4693875 auprès du préfet de la région d'Ile de France (article R.6351-6 du Code du travail) Copyright Février 2013 – Toute reproduction interdite

## AUTODESK

Specialization Building<br>CMI Infrastructure Process til Power<br>Product Design & Manufacturing

Value Added Services Consulting Specialized<br>Product Support Specialized Authorized Developer Authorized Training Center<br>Authorized Certification Center

2021-V01

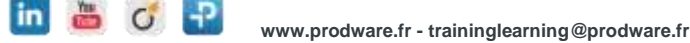

45, Quai de la Seine 75019 Paris

**Prodware**

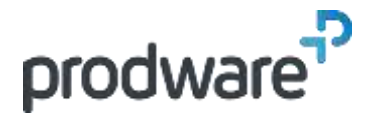

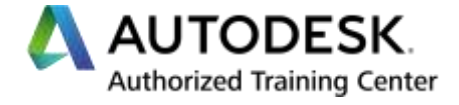

## *BIM Industrie - Module 2 - Familles - Apprendre à créer des objets BIM intelligents*

# **Programme de formation**

#### **Objectifs**

Objectif 1 : Savoir analyser un contexte BIM pour être mesure de constituer le cahier des charges de ses objets BIM (utilisateurs, publication, ergonomie…). Objectif 2 : Comprendre le principe de création des familles pour produire des familles simples en 2D Objectif 3 : Comprendre la modélisation 3D et les paramètres pour produire des familles simples en 3D Objectif 4 : Savoir manipuler les outils de modélisation avancés pour appréhender les familles complexes **Public**

Dessinateurs, Projeteurs, Techniciens de bureau d'études, Ingénieurs, Concepteur de produit industriel

**Durée**

4 jour(s) (09h30 – 17h30 dont 1h de pause déjeuner)

Soit 28 heures de formation

**Lieu du stage**

#### Sur site client/Chez Prodware/A distance **Méthodes et moyens pédagogiques**

Exposés théoriques et cas pratiques (1h/j) face à face distanciel

Quiz et exercices de Progression à chaque partie de cours

#### **Suivi et évaluation**

Etudes de cas. Questions / Réponses.

#### **Pré-requis**

Avoir acquis les compétences de base de la formation BIM Industrie - Revit - Module 1, ou équivalent. Avoir des compétences métier en dessin industriel, en conception de produit. **Conditions**

Mise à disposition d'un logiciel accessible via une page web ou une application

**Compétences et qualification du formateur :**  Certification Autodesk

formateur expérimenté, expertise professionnelle **Equipement requis**

PC avec licence à jour Connexion internet Casque audio ou enceinte avec microphone **Code formation** FOREV-BIMINDUSFAM24

in & c P

## **5. SAVOIR MANIPULER LES PARAMETRES ET LES CONTRAINTES POUR LA CREATION DE FAMILLES PARAMETRIQUES**

- Utilisation de paramètres et contraintes par la réalisation d'une famille de menuiserie (exemple : ouvrant G et D d'une fenêtre 2 vantaux)
- Création des contraintes géométriques
- Utilisation des contraintes d'équidistance
- Création de paramètres non géométriques
- Différences entre les paramètres de type et d'occurrence
- Utilisation de formules de calcul appliquées aux paramètres

## **6. COMPRENDRE L'IMBRICATION POUR MAITRISER LA HIERARCHIE INTERNE D'UNE FAMILLE COMPLEXE**

- Les familles hôtes et familles imbriquées (exemple : Imbrication d'un ouvrant de fenêtre dans un dormant).
- Méthodologie et organisation du travail
- Contraintes de positionnement des objets imbriqués
- Liaisons des paramètres entre la famille hôte et la famille imbriquée.

*Remarque :*

*Ce programme de formation peut varier en fonction des différents utilisateurs. Dans la mesure du temps disponible, des points particuliers pourront être étudiés.*

**Prodware**

45, Quai de la Seine 75019 Paris

Déclaration d'activité de formation enregistrée sous le n° 11 75 4693875 auprès du préfet de la région d'Ile de France (article R.6351-6 du Code du travail) Copyright Février 2013 – Toute reproduction interdite

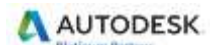

Specialization Building<br>CMI Infrastructure Process til Power<br>Product Design & Manufacturing

Value Added Services Consulting Specialized<br>Product Support Specialized Authorized Developer Authorized Training Center<br>Authorized Certification Center

2021-V01